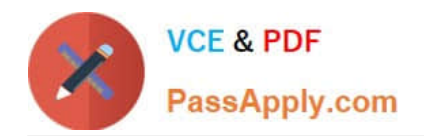

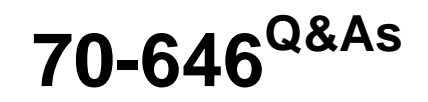

Pro: Windows Server 2008

# **Pass Microsoft 70-646 Exam with 100% Guarantee**

Free Download Real Questions & Answers **PDF** and **VCE** file from:

**https://www.passapply.com/70-646.html**

100% Passing Guarantee 100% Money Back Assurance

Following Questions and Answers are all new published by Microsoft Official Exam Center

**C** Instant Download After Purchase

- **83 100% Money Back Guarantee**
- 365 Days Free Update
- 800,000+ Satisfied Customers  $\epsilon$  or

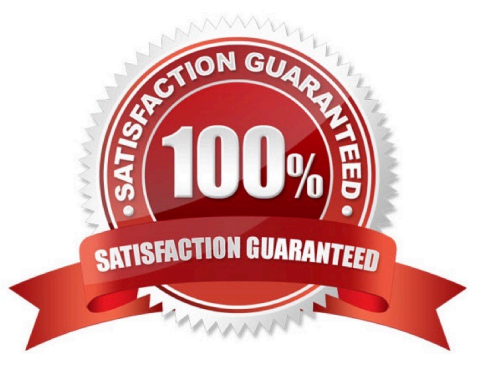

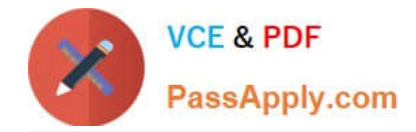

# **QUESTION 1**

You need to recommend a highavailability solution for the file servers in Branch2 that supports the museum\\'s planned changes. What should you include in the recommendation?

- A. a standalone Distributed File System (DFS) namespace and DFS Replication
- B. a domain-based Distributed File System (DFS) namespace and DFS Replication
- C. Failover Clustering and Clustered Shared Volumes
- D. Network Load Balancing (NLB) and Storage Manager

Correct Answer: B

Distributed File System (DFS)

DFS is a method of both simplifying your organization\\'s shared folder structure and providing data redundancy through replication. DFS lets you collect shared folders located on different servers into one or more logically structured

namespaces. Rather than having to remember which server hosts a specific shared folder, they can access the DFS namespace and find all shared folders.

You can replicate a DFS namespace and folders within a site and across WAN links. A user connecting to files within the shared folder structures contained in the DFS namespace will connect automatically to shared folders in the same

Active Directory Directory Services (AD DS) site (when available) rather than across a WAN. You can have several DFS Namespace servers in a site and spread over several sites, so if one server goes down a user can still access files

within the shared folder structure. The architecture of DFS ensures that a change to a file on a DFS share is replicated quickly and efficiently to all other replicas of that DFS share.

### Creating a DFS Namespace

You can create a namespace when you install the DFS Management role service, as shown in Figure 10-2, or create it later.

You can add additional namespaces by right-clicking DFS Namespaces in the DFS Management console and selecting New Namespace. You can create namespaces on a member server or domain controller running Windows Server 2008.

However, you cannot create more than one namespace on a server running Windows Server 2008 Standard edition. You can create multiple namespaces on servers running Windows Server 2008 Enterprise and Datacenter editions.

A namespace is a virtual view of shared folders in an organization, and it has a path to a namespace similar to a Universal Naming Convention (UNC) path to a shared folder. You can

create two types of namespaces:

### Domain-Based Namespaces

A domain namespace uses a domain as its namespace root, such as  $\lambda$ adatum.com $\text{MvNameSpace}$ . A domainbased namespace can be hosted on multiple namespace servers to increase its availability, and its metadata is stored in AD DS.

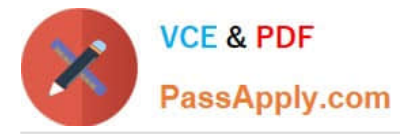

Domain-based namespaces can be created on one or more member servers or domain controllers in the same domain, and metadata for a domain-based namespace is stored by AD DS. Each server must contain an NTFS volume to host

the namespace. Multiple namespace servers increase the availability of the namespace. A domain-based namespace cannot be a clustered resource in a failover cluster. However, you can locate the namespace on a server that is also a

node in a failover cluster provided that you configure the namespace to use only local resources on that server.

Standalone Namespaces

A stand-alone namespace uses a namespace server as its namespace root, such as \\ServerA\MyNameSpace.

A stand-alone namespace is hosted on only one server. You would choose a stand-alone namespace if your organization does not use AD DS, if you needed to create a single namespace with more than 5,000 DFS folders but your

organization did not support Windows Server 2008 mode, or if you wanted to use a failover cluster to increase availability.

### **QUESTION 2**

A company has a single Active Directory Domain Services (AD DS) domain and a single Remote Desktop Session Host (RD Session Host). The RD Session Host is approaching full memory capacity. All servers run Windows Server 2008 R2.

You are designing a Remote Desktop Services (RDS) infrastructure. The infrastructure must meet the following requirements:

-Allow infrastructure capacity to increase.

-Minimize the number of physical servers.

-Do not require administrative action on the client computers if the infrastructure capacity increases.

You need to design an RDS infrastructure that meets the requirements.

What should you recommend? (More than one answer choice may achieve the goal. Select the BEST answer.)

A. Migrate the RD Session Host to a virtual machine (VM) running in Microsoft Hyper-V. Add memory to the VM as demand increases.

B. Add RD Session Hosts as demand increases, and use Group Policy to direct users to the correct server.

C. Install and configure Windows Server Resource Manager (WSRM) on the RD Session Host to control user resource allocation.

D. Implement an RD Session Host server farm and add servers as required.

#### Correct Answer: A

Virtualization meets the requirements easily enough, as capacity needs grow the VMs can be migrated to more powerful physical servers, again virtualization reduces the number of physical servers and finally as the actual RD Session Host wont change regardless of the location of that VM it will meet the third requirement Ans D does not meet the 3rd requirement Ans C wont resolve the problem of running out of memory only that addition of RAM will resolve that issue Ans B again does not meet the 3rd requirement

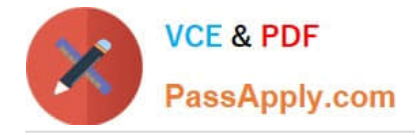

# **QUESTION 3**

-

-

Your network contains an Active Directory forest named contoso.com.

You plan to deploy a new child domain named branch.contoso.com. The child domain will contain two domain controllers. Both domain controllers will have the DNS Server server role installed. All users and computers in the branch office will

be members of the branch.contoso.com domain.

You need to plan the DNS infrastructure for the child domain to meet the following requirements:

Ensure resources in the root domain are accessible by fully qualified domain names.

Ensure resources in the child domain are accessible by fully qualified domain names.

-Provide name resolution services in the event that a single server fails for a prolonged period of time.

-Automatically recognize when new DNS servers are added to or removed from the contoso.com domain.

What should you include in your plan?

A. On both domain controllers, add a conditional forwarder for contoso.com and create a standard primary zone for branch.contoso.com.

B. On both domain controllers, modify the root hints to include the domain controllers for contoso.com. On one domain controller, create an Active Directory-integrated zone for branch.contoso.com.

C. On one domain controller create an Active Directory-integrated zone for branch.contoso.com and create an Active Directory-integrated stub zone for contoso.com.

D. On one domain controller, create a standard primary zone for contoso.com. On the other domain controller, create a standard secondary zone for contoso.com.

Correct Answer: C

http://technet.microsoft.com/en-us/library/cc772101.aspx

http://technet.microsoft.com/en-us/library/cc771898.aspx

Understanding DNS Zone Replication in Active Directory Domain Services

Applies To: Windows Server 2008, Windows Server 2008 R2

You can store Domain Name System (DNS) zones in the domain or application directory partitions of Active Directory Domain Services (AD DS). A partition is a data structure in AD DS that distinguishes data for different replication purposes.

For more information, see Understanding Active Directory Domain Services Integration.

The following table describes the available zone replication scopes for AD DS-integrated DNS zone data.

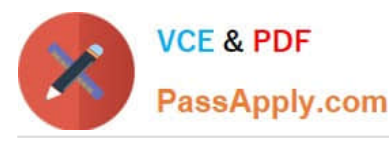

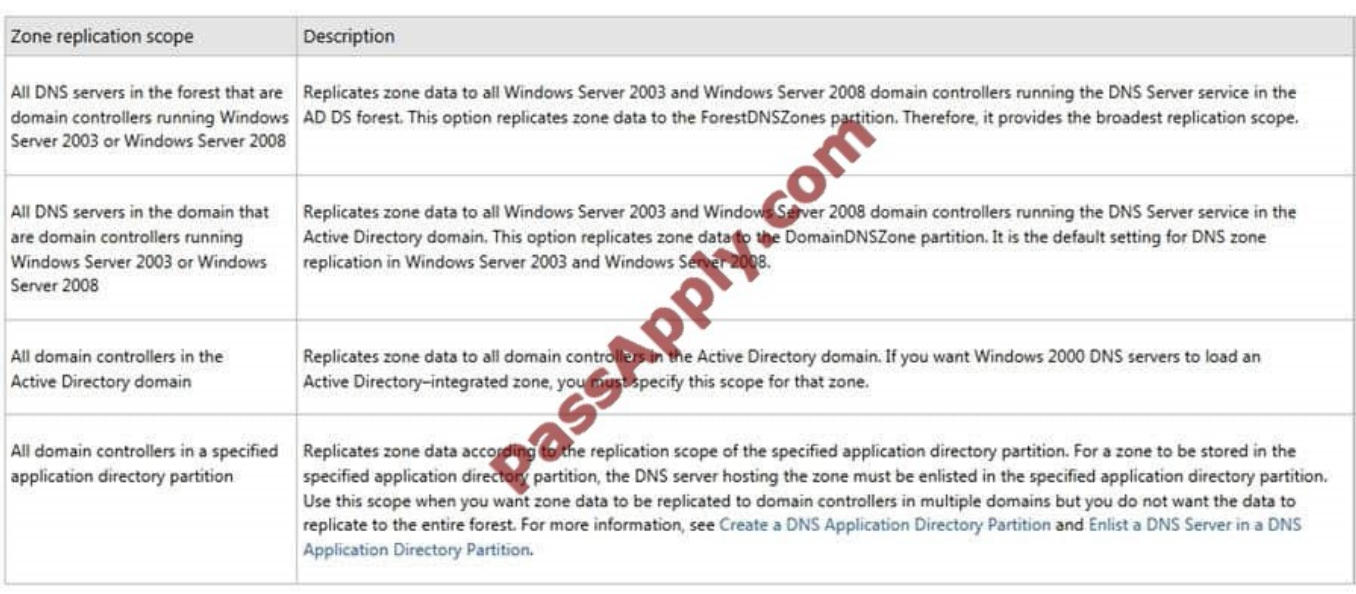

When you decide which replication scope to choose, consider that the broader the replication scope, the greater the network traffic caused by replication. For example, if you decide to have AD DS-integrated DNS zone data replicated to all DNS servers in the forest, this will produce greater network traffic than replicating the DNS zone data to all DNS servers in a single AD DS domain in that forest.

AD DS-integrated DNS zone data that is stored in an application directory partition is not replicated to the global catalog for the forest The domain controller that contains the global catalog can also host application directory partitions, but it will not replicate this data to its global catalog.

AD DS-integrated DNS zone data that is stored in a domain partition is replicated to all domain controllers in its AD DS domain, and a portion of this data is stored in the global catalog. This setting is used to support Windows 2000. If an application directory partition\\'s replication scope replicates across AD DS sites, replication will occur with the same intersite replication schedule as is used for domain partition data.

By default, the Net Logon service registers domain controller locator (Locator) DNS resource records for the application directory partitions that are hosted on a domain controller in the same manner as it registers domain controller locator (Locator) DNS resource records for the domain partition that is hosted on a domain controller.

Primary zone When a zone that this DNS server hosts is a primary zone, the DNS server is the primary source for information about this zone, and it stores the master copy of zone data in a local file or in AD DS. When the zone is stored in a file, by default the primary zone file is named rone\_name.dns and it is located in the %windir%\System32\Dns folder on the server.

Secondary zone When a zone that this DNS server hosts is a secondary zone, this DNS server is a secondary source for information about this zone. The zone at this server must be obtained from another remote DNS server computer that also hosts the zone. This DNS server must have network access to the remote DNS server that supplies this server with updated information about the zone. Because a secondary zone is merely a copy of a primary zone that is hosted on another server, it cannot be stored in AD DS.

Stub zone When a zone that this DNS server hosts is a stub zone, this DNS server is a source only for information about the authoritative name servers for this zone. The zone at this server must be obtained from another DNS server that hosts the zone. This DNS server must have network access to the remote DNS server to copy the authoritative name server information about the zone.

### You can use stub zones to:

Keep delegated zone information current. By updating a stub zone for one of its child zones regularly, the DNS server

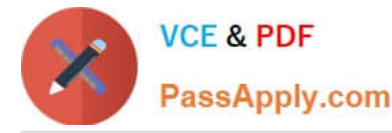

that hosts both the parent zone and the stub zone will maintain a current list of authoritative DNS servers for the child zone.

Improve name resolution. Stub zones enable a DNS server to perform recursion using the stub zone\\'s list of name servers, without having to query the Internet or an internal root server for the DNS namespace.

Simplify DNS administration. By using stub zones throughout your DNS infrastructure, you can distribute a list of the authoritative DNS servers for a zone without using secondary zones. However, stub zones do not serve the same

purpose as secondary zones, and they are not an alternative for enhancing redundancy and load sharing.

There are two lists of DNS servers involved in the loading and maintenance of a stub zone:

The list of master servers from which the DNS server loads and updates a stub zone. A master server may be a primary or secondary DNS server for the zone. In both cases, it will have a complete list of the DNS servers for the zone.

The list of the authoritative DNS servers for a zone. This list is contained in the stub zone using name server (NS) resource records.

When a DNS server loads a stub zone, such as widgets.tailspintoys.com, it quenes the master servers, which can be in different locations, for the necessary resource records of the authoritative servers for the zone widgets.tailspintoys.com. The list of master servers may contain a single server or multiple servers, and it can be changed anytime.

# **QUESTION 4**

You need to recommend a solution for users in the branch office to access files in the main office.

What should you include in the recommendation?

- A. a BranchCache server that operates in Distributed Cache mode
- B. a BranchCache server that operates in Hosted Cache mode
- C. a domainbased Distributed File System (DFS) namespace and DFS Replication
- D. a standalone Distributed File System (DFS) namespace and DFS Replication
- Correct Answer: B

http://technet.microsoft.com/en-us/library/dd755969%28WS.10%29.aspx

requirement = Minimize the amount of time it takes for users in the branch offices to access files on the file servers in the main office BranchCacheTM is a feature in Windows-7 and

Windows Server?2008 R2 that can reduce wide area network (WAN) utilization and enhance network application responsiveness when users access content in a central office from branch office locations. When you enable BranchCache, a

copy of the content that is retrieved from the Web server or file server is cached within the branch office. If another client in the branch requests the same content, the client can download it directly from the local branch network without

needing to retrieve the content by using the Wide Area Network (WAN).

This whitepaper provides an overview of BranchCache, explains the different modes in which BranchCache operates, and describes how BranchCache is configured. The paper also explains how BranchCache works with Web servers

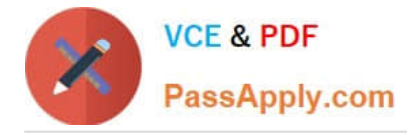

and

file servers and the steps BranchCache takes to determine that the content is up-to-date.

Hosted Cache mode

The Hosted Cache is a central repository of data downloaded from BranchCache enabled servers into the branch office by BranchCache enabled clients. The configuration of Hosted Cache mode is described later in this document.

Hosted Cache mode does not require a dedicated server. The BranchCache feature can be enabled on a server that is running Windows Server 2008 R2, which is located in a branch that is also running other workloads. In addition,

BranchCache can be set up as a virtual workload and run on a server with other workloads, such as File and Print.

Figure 2 illustrates Hosted Cache mode and provides a simplified illustration of the document caching and retrieval process.

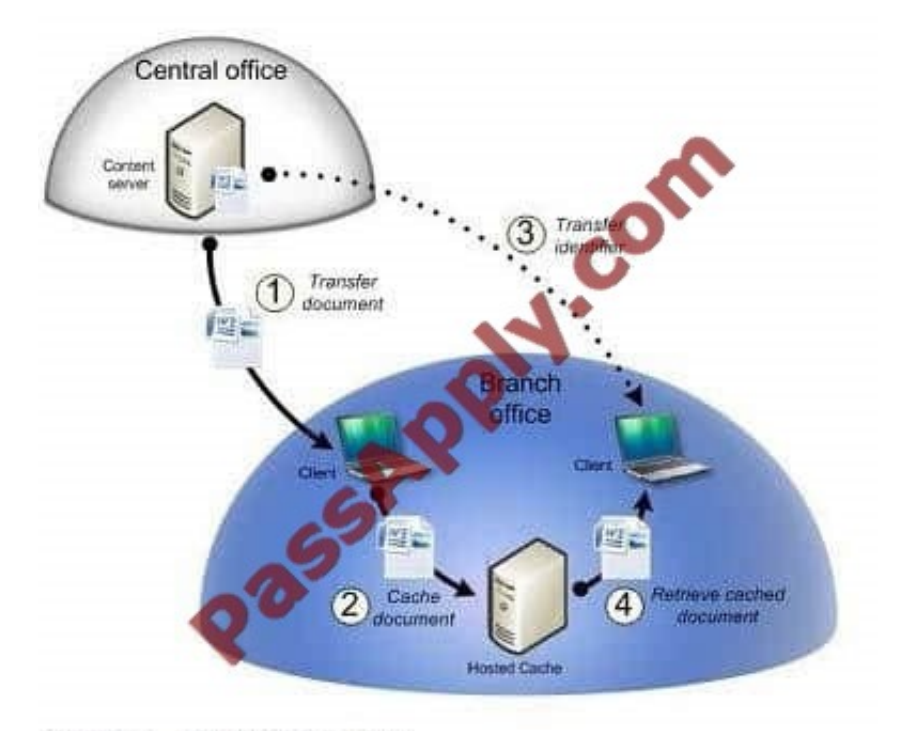

Figure 2 Hosted Cache mode

## **QUESTION 5**

You need to recommend a solution for managing the service accounts for SQL1 and SQL2. The solution must meet the company\\'s security requirements. What should you include in the recommendation?

- A. a custom password filter
- B. a Password Settings object (PSO)
- C. managed service accounts
- D. manual password changes

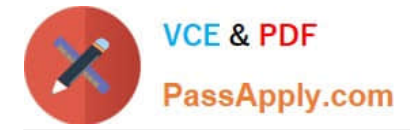

Correct Answer: D

req - passwords to change every 60 days.

Service account passwords are set to never expire so can not meet the above requirement, so manual intervention is required.

[Latest 70-646 Dumps](https://www.passapply.com/70-646.html) [70-646 PDF Dumps](https://www.passapply.com/70-646.html) [70-646 Braindumps](https://www.passapply.com/70-646.html)

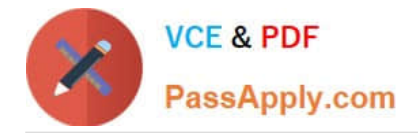

To Read the Whole Q&As, please purchase the Complete Version from Our website.

# **Try our product !**

100% Guaranteed Success 100% Money Back Guarantee 365 Days Free Update Instant Download After Purchase 24x7 Customer Support Average 99.9% Success Rate More than 800,000 Satisfied Customers Worldwide Multi-Platform capabilities - Windows, Mac, Android, iPhone, iPod, iPad, Kindle

We provide exam PDF and VCE of Cisco, Microsoft, IBM, CompTIA, Oracle and other IT Certifications. You can view Vendor list of All Certification Exams offered:

# https://www.passapply.com/allproducts

# **Need Help**

Please provide as much detail as possible so we can best assist you. To update a previously submitted ticket:

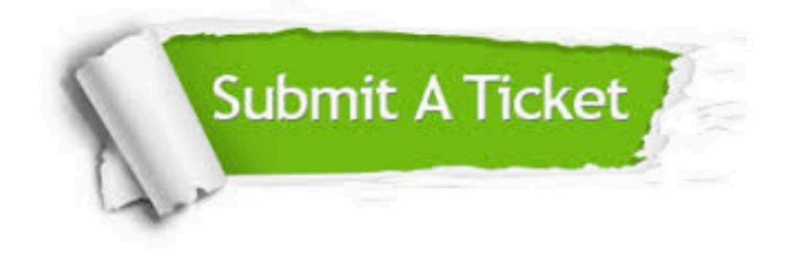

#### **One Year Free Update**

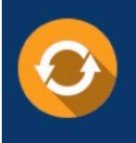

Free update is available within One fear after your purchase. After One Year, you will get 50% discounts for updating. And we are proud to .<br>poast a 24/7 efficient Customer Support system via Email

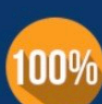

**Money Back Guarantee** To ensure that you are spending on

quality products, we provide 100% money back guarantee for 30 days from the date of purchase

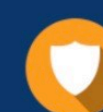

#### **Security & Privacy**

We respect customer privacy. We use McAfee's security service to provide you with utmost security for vour personal information & peace of mind.

Any charges made through this site will appear as Global Simulators Limited. All trademarks are the property of their respective owners. Copyright © passapply, All Rights Reserved.